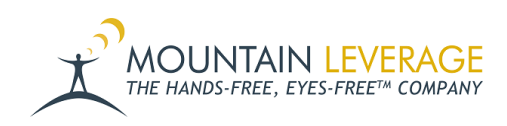

[Knowledgebase](https://support.mountainleverage.com/kb) > [Voice Training Videos](https://support.mountainleverage.com/kb/voice-training-videos) > [Supervisor Training Vocollect Voice](https://support.mountainleverage.com/kb/supervisor-training-vocollect-voice) > [Honeywell](https://support.mountainleverage.com/kb/articles/honeywell-vocollect-voiceconsole-creating-updating-users-and-operators) [Vocollect VoiceConsole: Creating/Updating Users and Operators](https://support.mountainleverage.com/kb/articles/honeywell-vocollect-voiceconsole-creating-updating-users-and-operators)

## Honeywell Vocollect VoiceConsole: Creating/Updating Users and Operators

Gail Hovanec - 2022-08-03 - [Supervisor Training Vocollect Voice](https://support.mountainleverage.com/kb/supervisor-training-vocollect-voice)

Visit the [Mountain Leverage YouTube Channel](https://www.youtube.com/user/MountainLeverage) to see case studies, customer testimonials, safety tips and more!